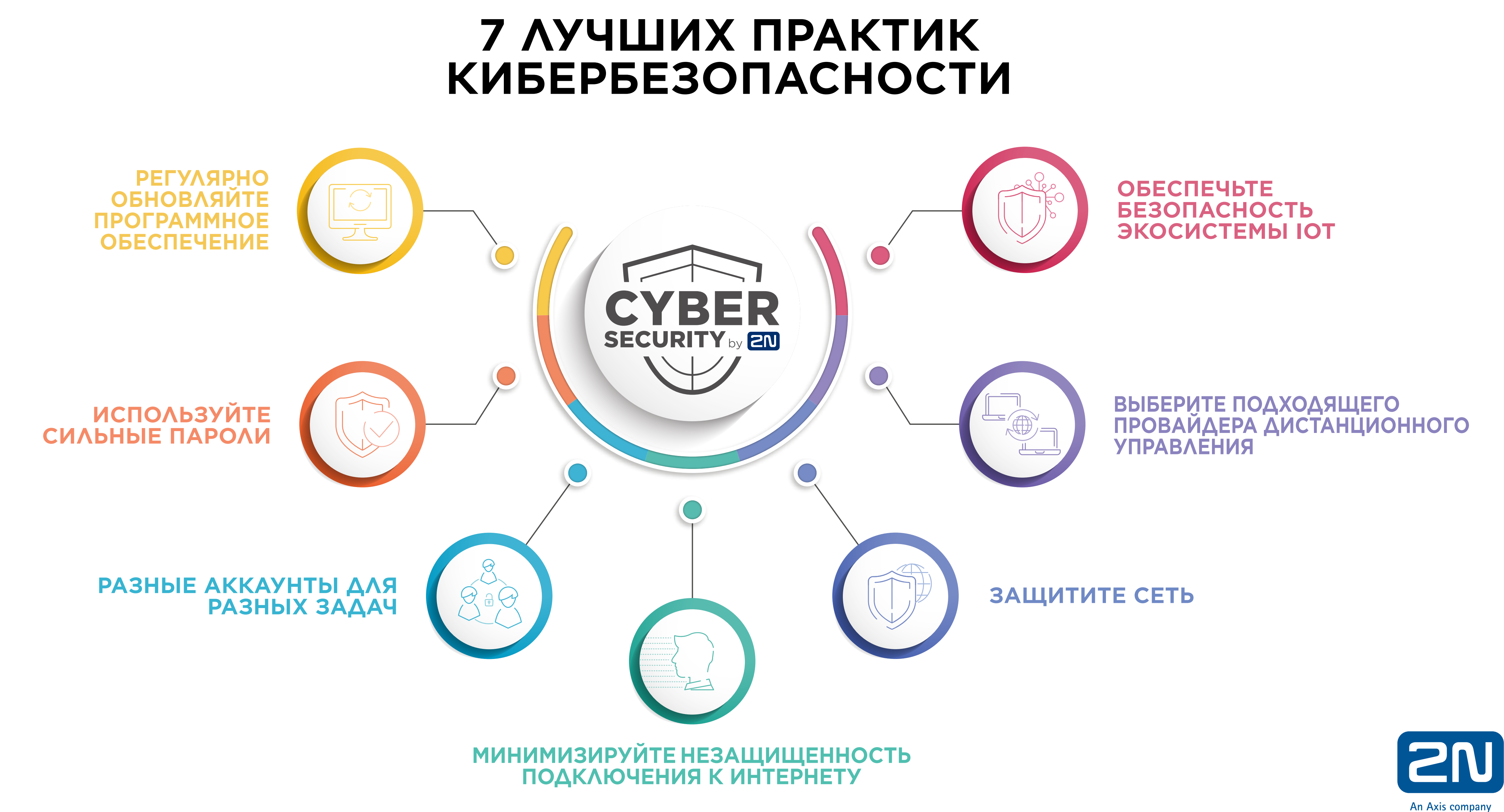

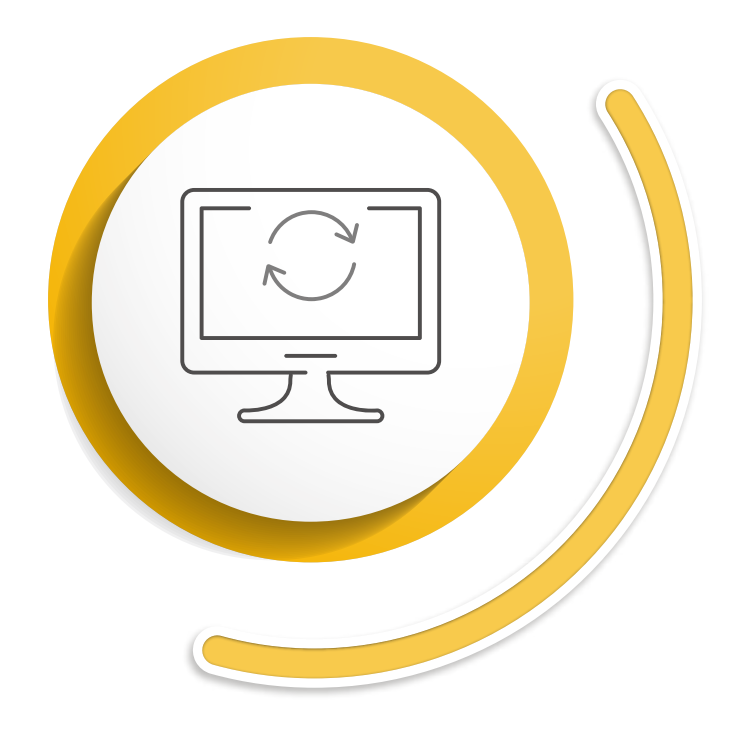

### **РЕГУЛЯРНО ОБНОВЛЯЙТЕ ПРОГРАММНОЕ ОБЕСПЕЧЕНИЕ**

Регулярное обновление версий программного обеспечения является обязательным условием, если вы хотите минимизировать возможные риски, связанные с кибербезопасностью. Когда производитель выявляет потенциальный сбой в работе программного обеспечения, он исправляет его в следующей версии программного обеспечения. Установка обновлений программного обеспечения даст вам гарантию того, что вы исправите уязвимости вашего ПО вместе со всеми выявленными сбоями.

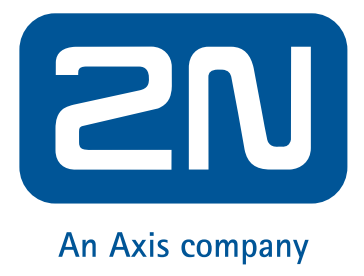

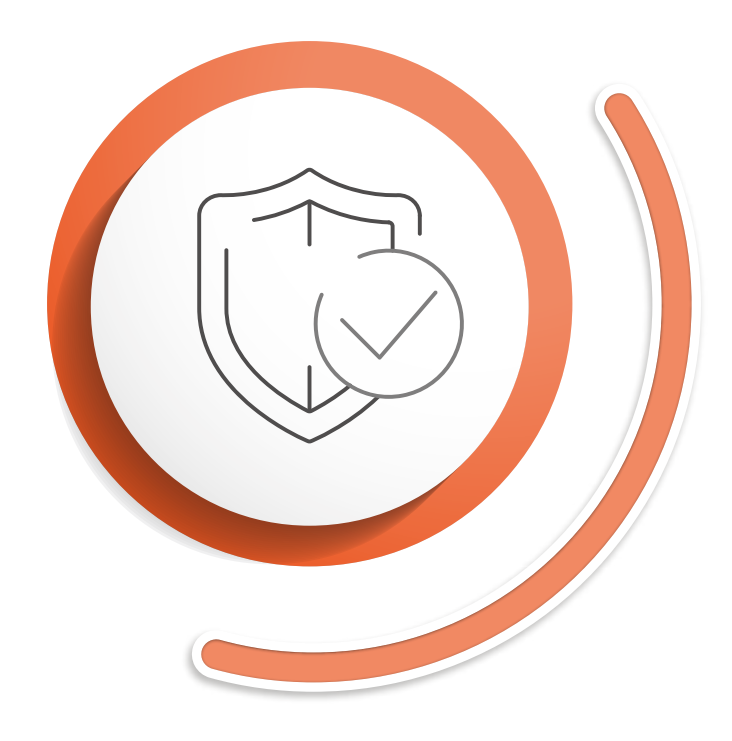

# **ИСПОЛЬЗУЙТЕ СИЛЬНЫЕ ПАРОЛИ**

Самое малое что вы можете сделать как пользователь, это создать сложный пароль, который будет сложно взломать. Идеальный пароль должен состоять по крайней мере с шести знаков. Он должен включать в себя числа, буквы и символы. Вполне очевидно, что это далеко не самая лучшая стратегия использовать пароли, которые можно легко угадать, такие как дата вашего рождения или название вашего родного города. Если у вас получиться создать сильный пароль, это замечательно. Однако не стоит обмениваться вашими личными данными с другими пользователями. Даже если вы следуете этим правилам, было бы неплохо, если бы вы время от времени меняли свой пароль.

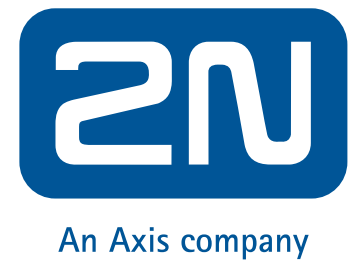

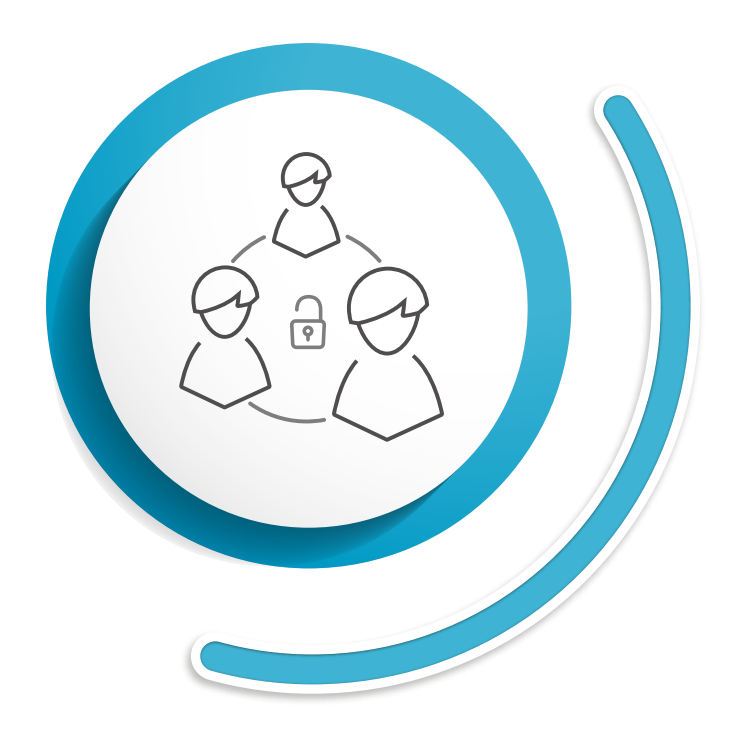

## **РАЗНЫЕ АККАУНТЫ ДЛЯ РАЗНЫХ ЗАДАЧ**

Очень важно иметь несколько аккаунтов с разными привилегиями. Пользователю будет разрешено вносить только те изменения, которые имеют непосредственное отношение к задачам, связанным с его работой. Еще раз стоит отметить, даже для этих типов аккаунтов не стоит делится своим паролем с другими людьми. Таким образом вы минимизируете возможность утечки ваших конфиденциальных данных в пределах компании.

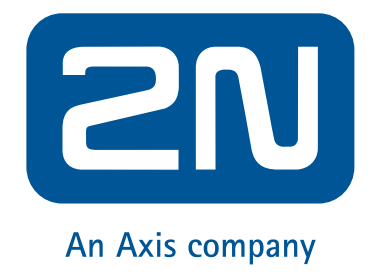

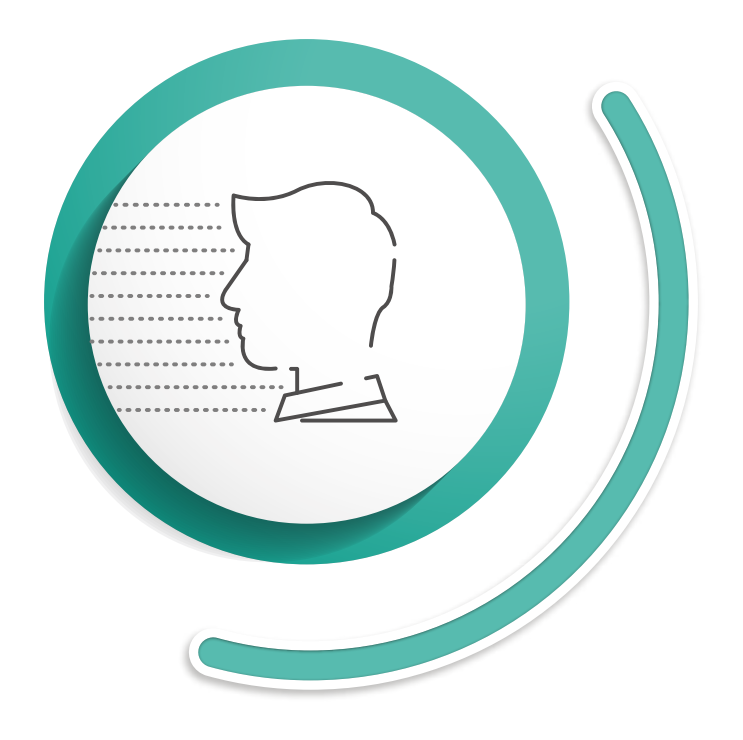

# МИНИМИЗИРУЙТЕ НЕЗАЩИЩЕННОСТЬ<br>ПОДКЛЮЧЕНИЯ К ИНТЕРНЕТУ

Чтобы избежать вредоносных программ, используйте брандмауер, созданный на основе маршрутизаторов, который обнаруживает подозрительный трафик, прежде чем он попадет в сеть. Конечно, вариант с отключением от сети интернет полностью исключается. Однако очень важно проявить внимательность и защитить сеть с сильным паролем. Хакеры постоянно сканируют Интернет, чтобы обнаружить технику, которая подвергается риску. Если вы хотите знать, какие места открыты для сети с устройства, которое вы используете, вы можете посетить www.shodan. іо, чтобы получить больше информации. Чем больше устройств вы защитите от сетевых угроз, тем меньшему риску вы подвергаетесь. Обращаем ваше внимание, что вам необходимо будет активировать только ключевые функции продуктов.

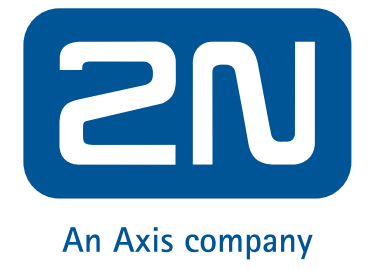

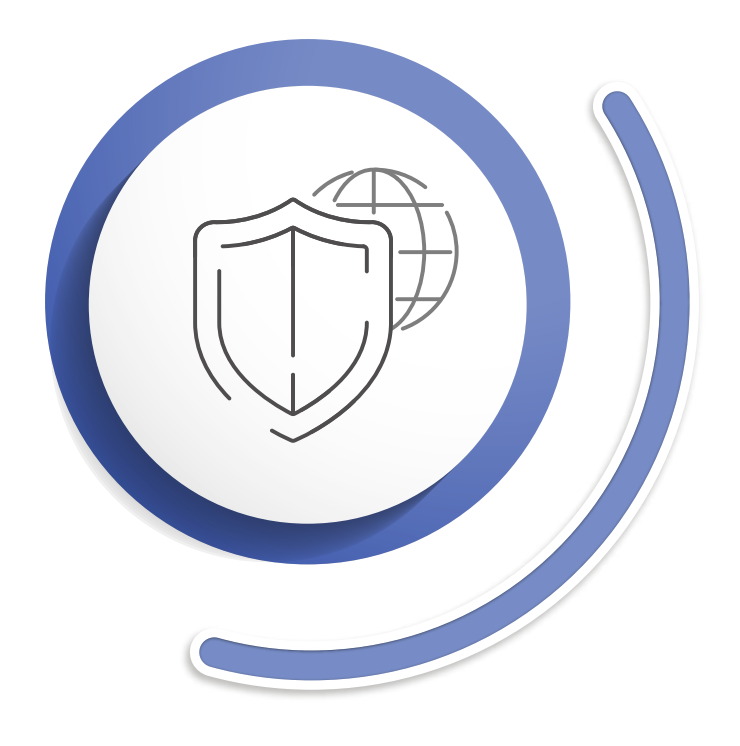

## ЗАЩИТИТЕ СЕТЬ

- $a)$
- ДОМЕНОМ.
- $\mathsf{C}$ локальной сети.
- хакерских атак под названием «Человек посредине».

Создайте независимую сеть, которая предназначена исключительно для устройствс незащищеннойинформацией. Сделайте так, чтобы было практически Невозможно попасть в сеть имея отдельные переключатели.

b) Используйте виртуальный LAN (VLAN). VLAN содержит изолированные сети в пределах дата центра, и каждая сеть является отдельным широковещательным

Актуально также обеспечить безопасность сети через протокол IEEE 802.1X. Он не дает возможность неавторизированным устройствам получить доступ к

d) Убедитесь, что производители устройств или программного обеспечения, которые вы используете, задействуют такие протоколы как HTTPS, TLS, SIPS **or SRTP**, которые включены по умолчанию. Они также предотвращают тип

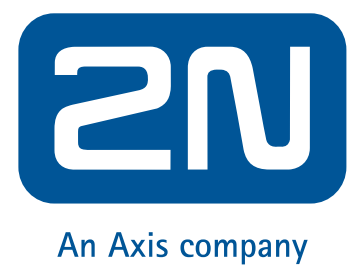

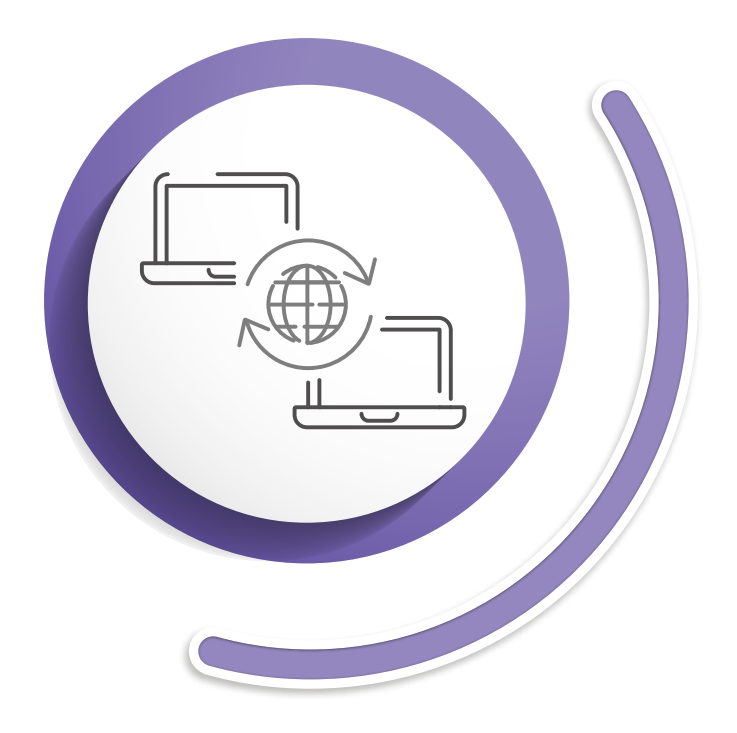

### **ВЫБЕРИТЕ ПОДХОДЯЩЕГО ПРОВАЙДЕРА ДИСТАНЦИОННОГО УПРАВЛЕНИЯ**

Очень удобно управлять всеми локациями установки с помощью одного аккаунта. Локация установки не имеет значения, вы сможете получить к ней доступ удаленно, не выходя с вашего офиса. Это может показаться рискованным, учитывая все вышеперечисленные угрозы для устройств в сети Интернет. Ищите провайдера дистанционного управления, чей сервис работает на безопасном облаке. В этом случае, вам больше не нужно будет иметь дело с брандмауерами, созданными на основе маршрутизатора или туннелизации. Облачный сервис самостоятельно установит шифрованную связь.

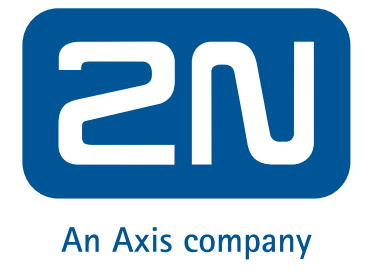

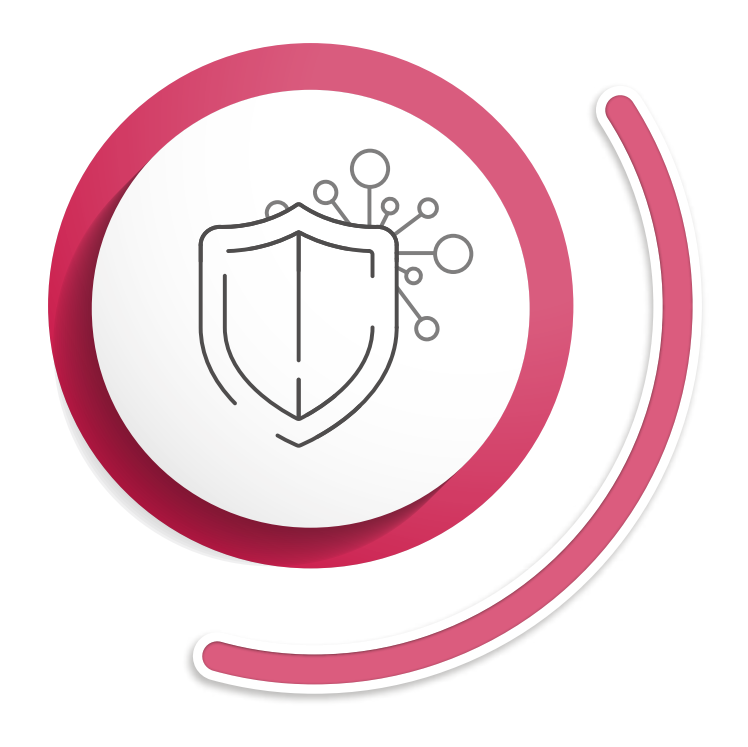

### ОБЕСПЕЧЬТЕ БЕЗОПАСНОСТЬ ЭКОСИСТЕМЫ ЮТ

Создайте отдельную сеть для устройств ІоТ, выберите сильный пароль для роутера, чтобы защитить сеть, никогда не устанавливайте какую-либо электротехнику не проверив ее производителя, не активируйте ненужные функции на устройствах и регулярно обновляйте программное и аппаратное обеспечение.

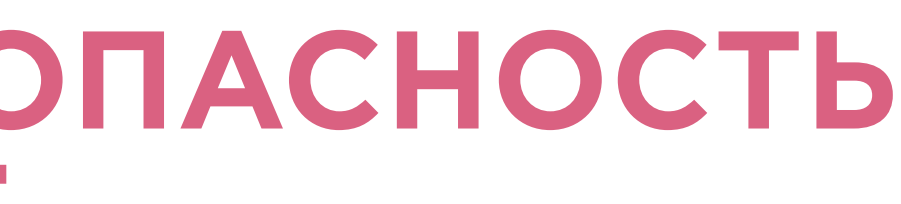

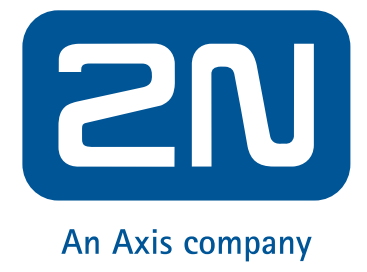